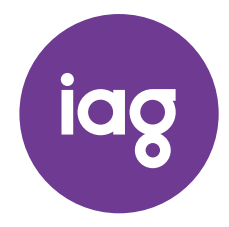

\* S0000112<br>S0000112<br>S0000112

IAG MR SAM SAMPLE FLAT 123 123 SAMPLE STREET THE SAMPLE HILL SAMPLE ESTATE SAMPLEVILLE VIC 3030

# NEED ASSISTANCE?

#### Phone:

1300 360 688 (inside Australia) +61 (0) 3 9415 4210 (outside Australia)

#### Questions:

Questions can be lodged on the form enclosed or online at www.investorvote.com.au

# Mail:

Share Registry Computershare Investor Services Pty Ltd GPO Box 242 Melbourne Vic 3001 Australia

YOUR VOTE IS IMPORTANT

For your vote to be valid, your voting instruction must be received by 10.00am (Sydney time) on Wednesday, 21 October 2020.

# VOTING FORM

# HOW TO VOTE ON ITEMS OF BUSINESS

#### Voting 100% of your holding:

You are able to vote directly or instruct your proxy how to vote by marking one of the boxes opposite each item of business. Your proxy may vote or abstain, to the extent permitted by law, as they choose, if you do not mark a box on an item of business.

If you mark more than one box on an item of business your vote will be invalid on that item.

#### Voting a portion of your holding:

You are able to cast a portion of your voting rights directly, or instruct your proxy how to vote, by inserting a percentage or number of securities you wish to vote in the For, Against or Abstain box or boxes. The sum of the votes cast by you on each resolution must not exceed your voting entitlement or 100%. Appointing a second proxy:

You are entitled to appoint up to two proxies to attend a meeting and vote on a poll. If you appoint two proxies you must specify the percentage of votes or number of securities for each proxy, otherwise each proxy may exercise half of the votes. When appointing two proxies write both names and the percentage of votes or number of securities for each overleaf.

#### A proxy may be an individual or a body corporate, and need not be a securityholder of the Company.

#### SIGNING INSTRUCTIONS FOR POSTAL FORMS

Individual: The Voting Form must be signed by the securityholder or the securityholder's duly authorised attorney.

Joint Holding: The Voting Form must be signed by each of the joint securityholders pe rsonally or by their duly authorised attorneys.

Power of Attorney: If you have not already lodged your Power of Attorney with the registry, please attach a certified photocopy of the Power of Attorney to this form when you return it.

Companies: Where the company has a sole director who is also the sole company secretary, this form must be signed by that person. If the company (pursuant to section 204A of the Corporations Act 2001) does not have a company secretary, a sole director can also sign alone. Otherwise this form must be signed by a director jointly with either another director or a company secretary. Please sign in the appropriate place to indicate the office held.

# HOW SHAREHOLDERS CAN PARTICIPATE IN THE AGM

#### To participate online you will need to:

• visit web.lumiagm.com and type in IAG's meeting number, which is 384962274; and

select the Securityholder or Proxy button; type in your SRN/HIN; and type in your postcode. If you log in to the online meeting on 23 October 2020 as a shareholder, you will be able to view a live webcast of the meeting, ask the Directors questions online, and submit your vote in real time.

- To participate via teleconference you will need to:
- use any landline or mobile device; and
- dial this phone number 1800 455 963 or 1800 908 299 (Australia) or 0800 452 795 (New Zealand) and when prompted, enter the meeting code which is 10009761.

### To vote in advance of the meeting:

You can vote on the resolutions being put to the meeting anytime between now and 10:00am on 21 October 2020, by following the instructions set out in the box on the front of this page. You will need to:

• type in the Control number provided; and type in your SRN/HIN when prompted.

# Documents may be lodged:

# VIA THE INTERNET

Use your computer or smartphone to vote online at www.investorvote.com.au using your secure

#### **Control Number: 999999**

#### **SRN/HIN: I9999999999**

For Intermediary Online www.intermediaryonline.com

# BY FAX

Please fax your completed form to (03) 9473 2555 within A ustralia or +61 (0) 3 9473 2555 if you are outside Australia.

# BY MAIL

Share Registry Computershare Investor Services Pty Ltd GPO Box 242 Melbourne Vic 3001 Australia

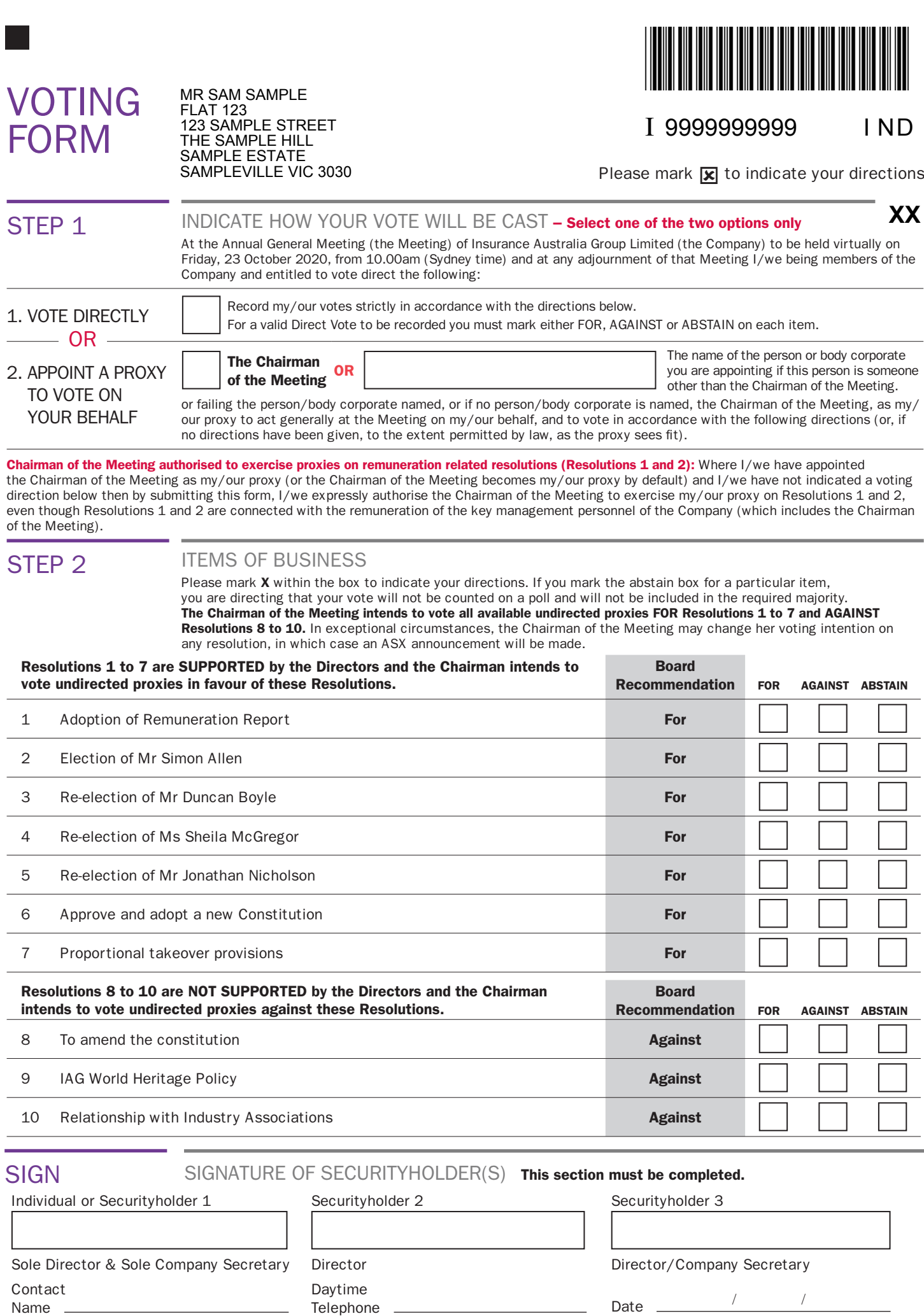

10 Relationship with Industry Associations **Against**

SIGN SIGNATURE OF SECURITYHOLDER(S) This section must be completed.

Individual or Securityholder 1 Securityholder 2 Securityholder 3

5 Re-election of Mr Jonathan Nicholson **For**

6 Approve and adopt a new Constitution **For**

7 Proportional takeover provisions **For**

8 To amend the constitution **Against Against Against Against** 

9 IAG World Heritage Policy **Against**

Resolutions 8 to 10 are NOT SUPPORTED by the Directors and the Chairman

intends to vote undirected proxies against these Resolutions.

**Board** 

261348\_01\_V5

261348\_01\_V5

**Recommendation** FOR AGAINST ABSTAIN

Sole Director & Sole Company Secretary Director Company Secretary Director/Company Secretary Contact Name

![](_page_1_Picture_307.jpeg)

![](_page_1_Picture_11.jpeg)

I AG 2 6 1 3 4 8A